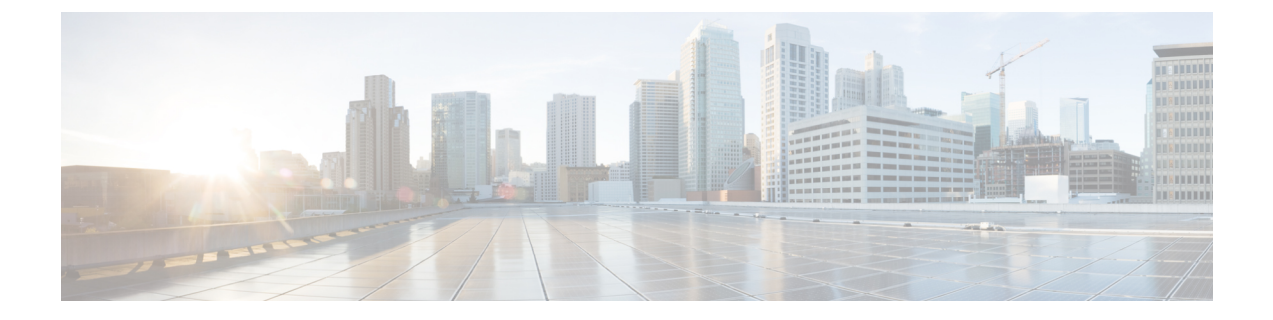

## **Cisco Unity Connection Provisioning Interface (CUPI) API -- For End Users -- Enabling and Disabling Greetings**

Links to Other API pages: Cisco\_Unity\_Connection\_APIs

- About Enabling and Disabling [Greetings,](#page-0-0) on page 1
- [Examples,](#page-0-1) on page 1

## <span id="page-0-0"></span>**About Enabling and Disabling Greetings**

Every user with a mailbox has an associated call handler, and thus a full compliment of greetings. The settings for each greeting can be read by the following GET request:

GET /vmrest/user/greetings/{greeting type}

The GET request would produce the following response:

```
200
OK
<?xml version="1.0" encoding="UTF-8"?>
<Greeting>
 <TimeExpires>1972-01-01 00:00:00.0</TimeExpires>
  <GreetingType>{greeting type}</GreetingType>
</Greeting>
```
## <span id="page-0-1"></span>**Examples**

The different types of greetings available for every user and call handler are:

- Alternae
- Busy
- Error
- Internal
- Off Hours
- Standard
- Holiday

Each greeting can be accessed through the following various GET requests:

```
GET /vmrest/user/greetings/Alternate
GET /vmrest/user/greetings/Busy
GET /vmrest/user/greetings/Error
GET /vmrest/user/greetings/Internal
GET /vmrest/user/greetings/Off%20Hours
GET /vmrest/user/greetings/Standard
GET /vmrest/user/greetings/Holiday
```
TimeExpires is the field that determines whether a greeting is enabled or disabled. To enable a greeting, TimeExpires needs to be set to a future date, which is the date on which the greeting will expire (be disabled). To disable a greeting, simply set TimeExpires to a date in the past. Also, if TimeExpires is set to null that means it is enabled indefinitely (currently CUPI offers no ability to set this field to null).

TimeExpires is always calculated as GMT. Any time zone conversion is the responsibility of the client.

To enable the Holiday greeting until March 9th 2020, you would use the following PUT request:

```
PUT /vmrest/user/greetings/Holiday
<?xml version="1.0" encoding="UTF-8"?>
<Greeting>
  <TimeExpires>2020-03-09 00:00:00.0</TimeExpires>
</Greeting>
```
To disable the Holiday greeting you would do a PUT request with the TimeExpires field set to a date in the past, as follows:

```
PUT /vmrest/user/greetings/Holiday
<?xml version="1.0" encoding="UTF-8"?>
<Greeting>
 <TimeExpires>1970-01-01 00:00:00.0</TimeExpires>
</Greeting>
```